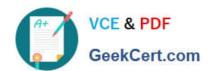

# E20-690<sup>Q&As</sup>

VNX Solutions Specialist Exam for Platform Engineers

# Pass EMC E20-690 Exam with 100% Guarantee

Free Download Real Questions & Answers PDF and VCE file from:

https://www.geekcert.com/e20-690.html

100% Passing Guarantee 100% Money Back Assurance

Following Questions and Answers are all new published by EMC
Official Exam Center

- Instant Download After Purchase
- 100% Money Back Guarantee
- 365 Days Free Update
- 800,000+ Satisfied Customers

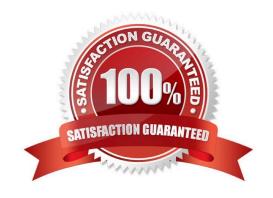

## https://www.geekcert.com/e20-690.html 2024 Latest geekcert E20-690 PDF and VCE dumps Download

#### **QUESTION 1**

After installation of a VNX Block system, you are tasked with completing the installation of the ESRS IP monitoring system.

Which component must have its RemotelyAnywhere filter table updated?

- A. Storage processor
- B. Link control card
- C. Control Station
- D. ESRS server

Correct Answer: A

#### **QUESTION 2**

Refer to the exhibit.

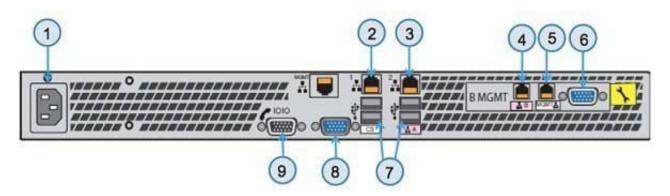

Which number indicates the connection to the service serial port on the rear of the Control Station for VNX with MCx?

- A. 6
- B. 2
- C. 8
- D. 9

Correct Answer: A

### **QUESTION 3**

Why must the USM Engineering mode be enabled in a VNX OE for Block upgrade?

A. To cancel the upgrade

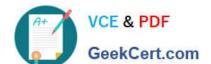

# https://www.geekcert.com/e20-690.html

2024 Latest geekcert E20-690 PDF and VCE dumps Download

- B. To revert the upgrade
- C. To get debug information
- D. To override a failed rule

Correct Answer: D

#### **QUESTION 4**

How can users search for hardware issues on a VNX for File storage system using EMC Unisphere?

- A. Once logged in to Unisphere, use the drop-down list to select System > Storage Hardware for File
- B. Once logged in to Unisphere, use the drop-down list to select System > Storage Hardware for Block
- C. Once logged in to Unisphere, navigate to the dashboard section and select System > Storage Hardware for File
- D. Once logged in to Unisphere, navigate to the dashboard section and select System > Storage Hardware for Block

Correct Answer: A

#### **QUESTION 5**

What is the default time interval for NASDB backup?

- A. Every hour
- B. Every 30 minutes
- C. Every minute
- D. Every day

Correct Answer: A

E20-690 PDF Dumps

E20-690 Practice Test

E20-690 Exam Questions